### Btrfs Dateisystem

Proseminar Speicher- und **Dateisysteme** Ein Vortrag von Tom Maier

# Agenda

- Allgemeine Informationen
- Konzept Copy-On-Write und CoW freundlichen B+-Bäumen
- Funktionen
- Zusammenfassung
- Quellen

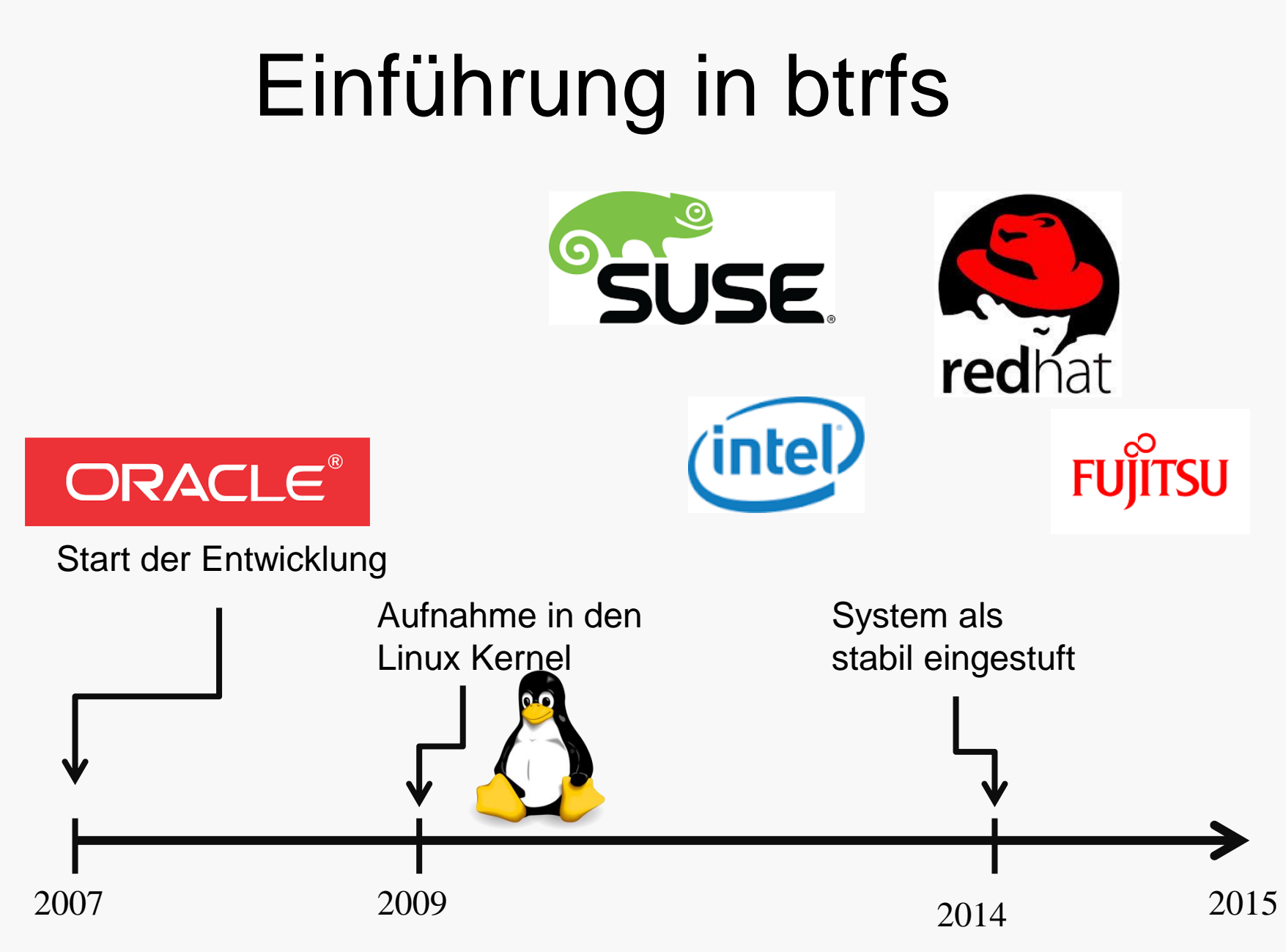

## Definition

#### **Daten Konsistenz**

*"Unter der Konsistenz von Daten versteht man deren Stimmigkeit. Sie liegt dann vor, wenn bestimmte Kriterien an die Datenintegrität und Plausibilität erfüllt sind"*

#### **Daten Integrität**

• *"[…]umfasst die Maßnahmen, die dafür sorgen, dass die geschützten Daten während der Verarbeitung nicht beschädigt oder verändert werden können."*

Copy-On-Write

• "Überschreibe niemals irgendwelche Daten/Metadaten"

• Veränderte Daten werden auf einen neuen Platz geschrieben

• Alte Daten sind erst frei, wenn die Änderung erfolgreich abgeschlossen ist

## B+-Bäume

- Datenelemente nur in den Blättern
- Innere Knoten enthalten lediglich Schlüssel
- Blätter doppelt verkettet
- Vorteil: geringere Zugriffszeiten auf die Daten
- Inkompatibel mit Copy-On-Write

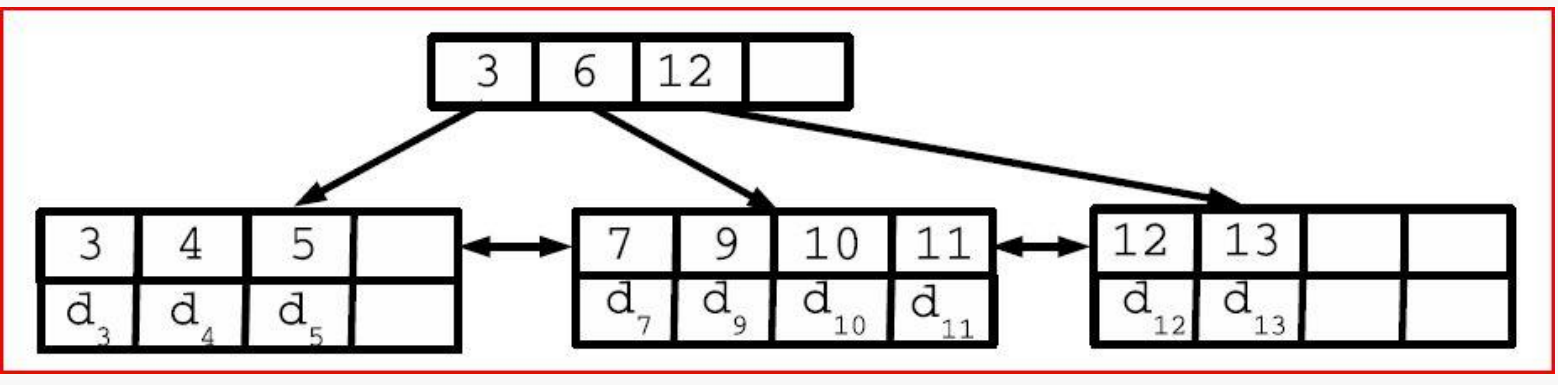

Ein klassischer B+-Baum

## COW freundliche b+-Bäume

Unterschiede zum eigentlichen b+ Baum

- 1. Blätter sind nicht mehr verbunden
- 2. Aktualisierungen von oben nach unten
- 3. Entspanntes Referenzen zählen

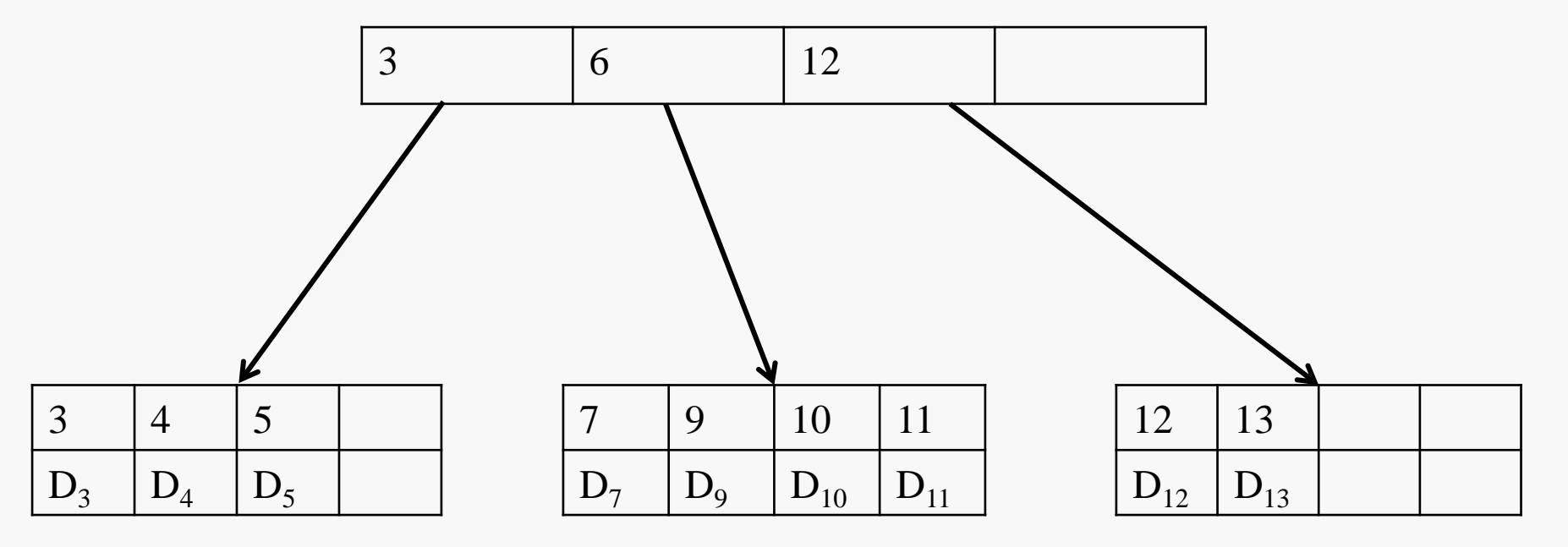

### COW Verfahren

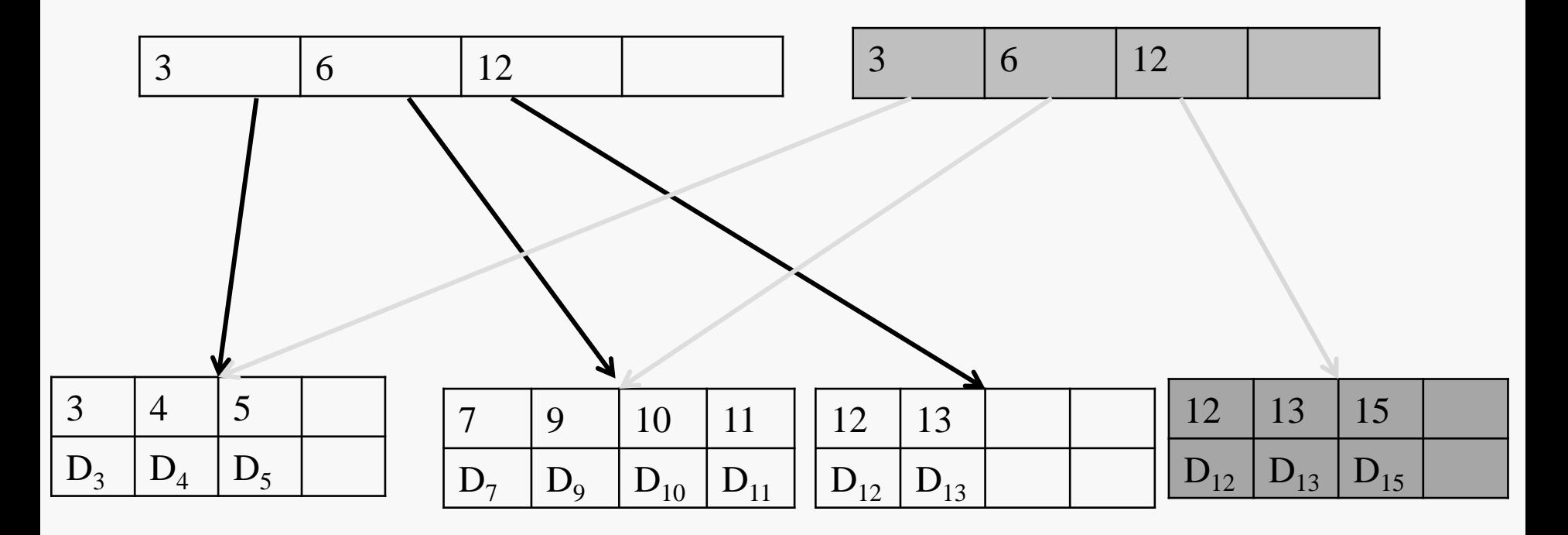

### COW Verfahren

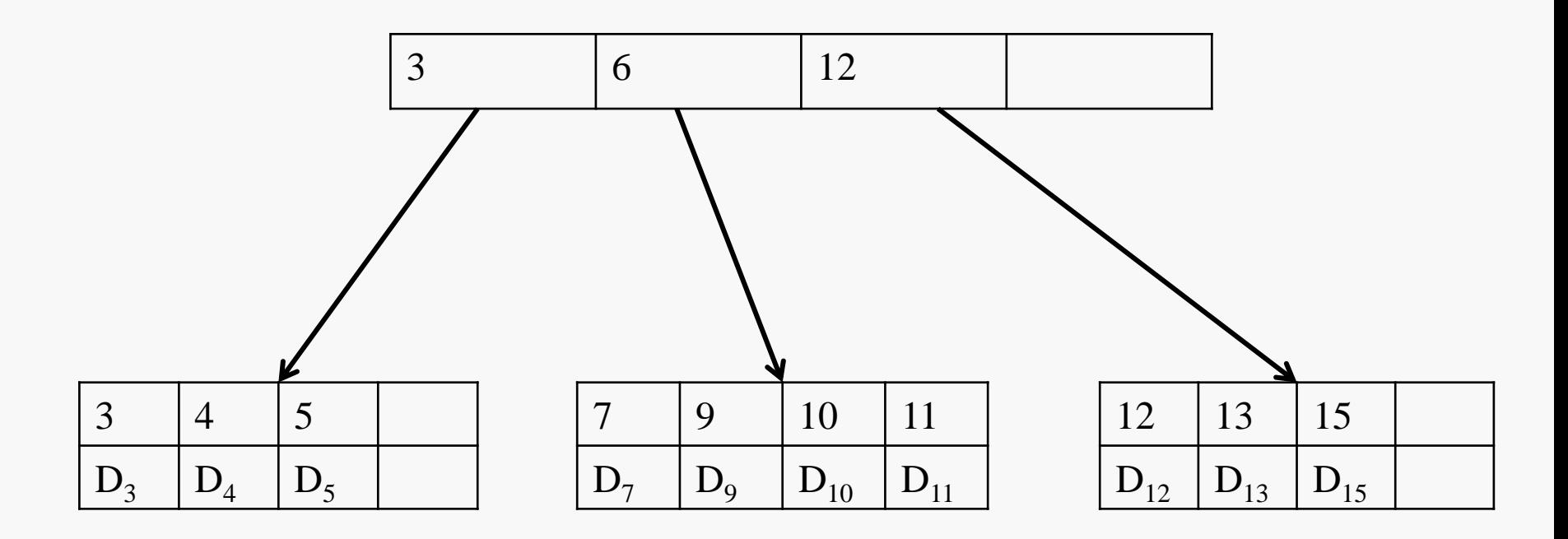

## Datenstruktur

- Header
	- Prüfsummen
	- Id's
- Key
	- Objekt Adresse
- Items
	- Ist ein Key mit zusätzlichen Feldern

## Datenstruktur

- Zwischen Knoten:
	- [key, Pointer]
- Blatt-Knoten:
	- Header
	- Paare von Items und Daten

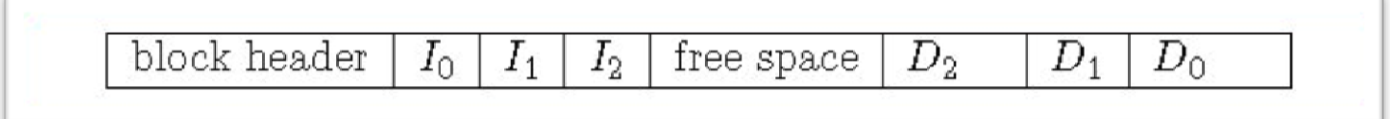

- Extents
	- Zusammenhänge Blöcke ohne zusätzlichen Header oder Formatierungen

## Ein Wald von Bäumen

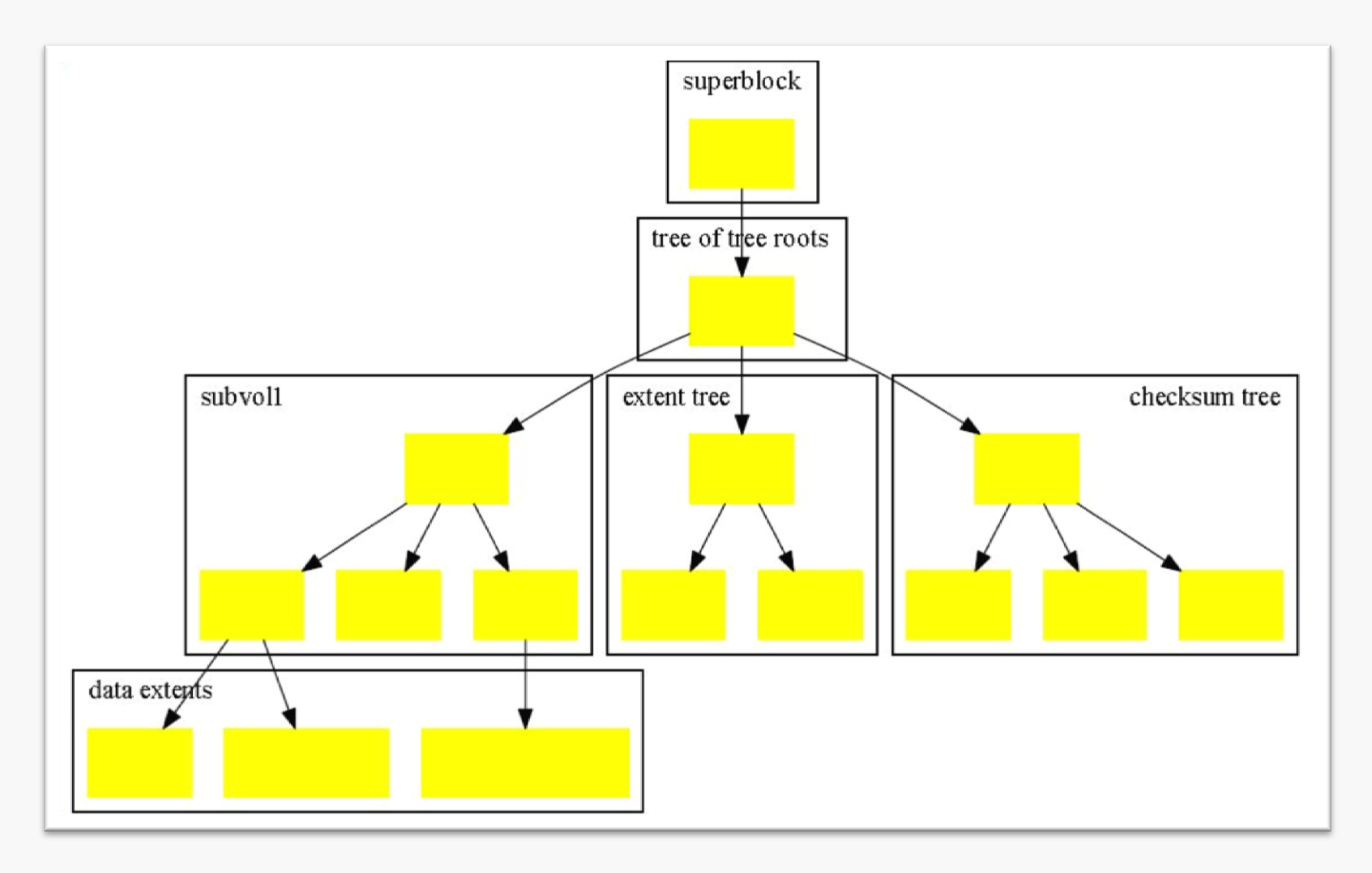

## Funktionen

- Erweiterter Speicherbereich (2<sup>64</sup> Byte)
- Snapshots
- Prüfsummen
- Dateisystem scrub
- Volumenverwaltung
- Datenkomprimierung
- Defragmentierung

## Snapshots

- Konsistente Bilder von einem bestimmten Ort zu einem bestimmten Zeitpunkt
- Read only oder read/write Zugänge
- Durch Copy-On-Write begünstigt

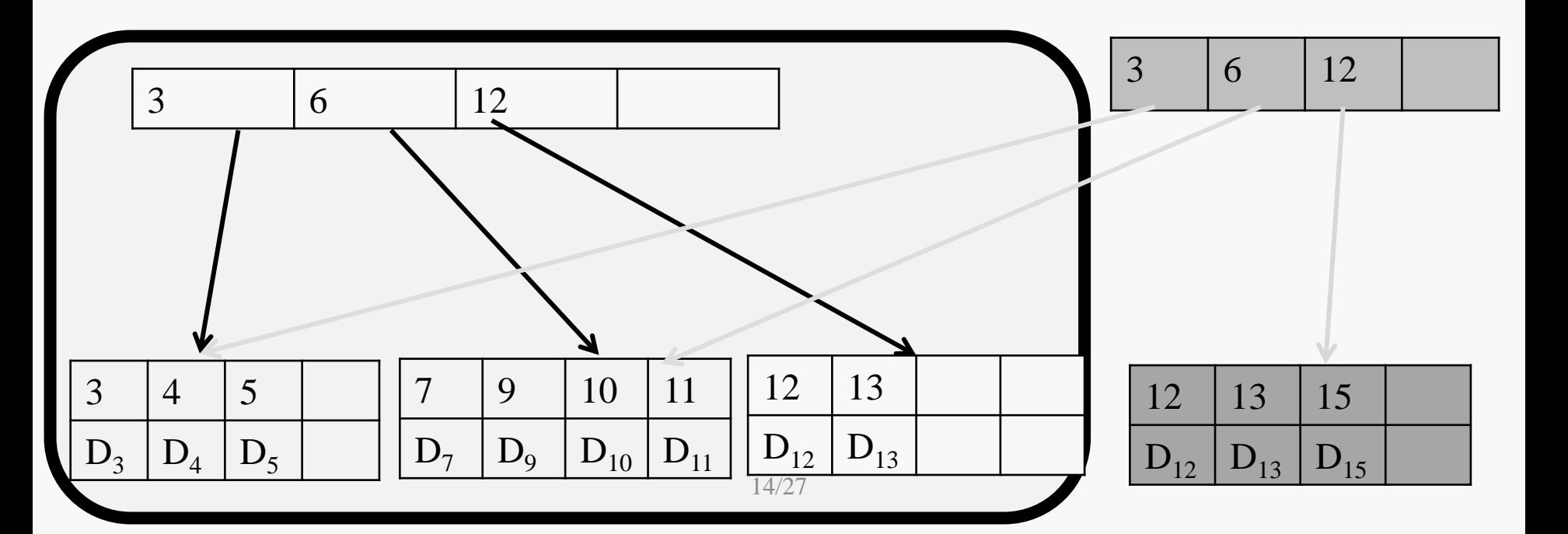

- + Unterstützung bei backups
- + Sicherungspunkte vor Updates
- + Können unabhängig arbeiten
- Keine angaben wie viel Speicherplatz ein snapshot benötigt
- Einschränkung: Ein Snapshot kann eigentlich nicht das ursprüngliches Basissystem ersetzen

## Prüfsummen berechnen mithilfe des crc-Algorithmus

#### **Der Algorithmus**

- Einen Generator der Länge (g+1), Eine Datei der Länge n
- An die Datei werden g Nullen angehängt
- Polynomdivison durch den Generator, wobei der Quotient nicht relevant ist

### **Beispiel**

- Geneartor = 110101, Datei = 11011
- Datei +  $g = 1101100000$
- $1101100000 + 110101$  -110101 0000110000 -110101 000101
- Prüfsumme = 101

## Dateisystem scrub

- Fehler werden gesucht – Durch prüfsummen
- und falls möglich behoben – Beispielsweise durch Benutzung von RAID 1
- Läuft im Hintergrund

# Volumenverwaltung

- BTRFS teilt alle angeschlossenen Speichermedien in Chunks auf
- Chunk-Tree verwaltet die Zuordnung von logischen zu physischen Chunks
- Device-Tree kümmert sich um die umgekehrte zuordnung
- Dateisystem sieht nur logische Chunks
- Unterstützung von Raid 0, 1, 5, 6 und 10
- Vorteile:
	- Leichte Änderung von RAID-Leveln
	- Verschiedene Subvolumes können verschieden RAID-Level haben
	- Geräte zur Laufzeit hinzufügen und entfernen

## Balance-Algorithmus

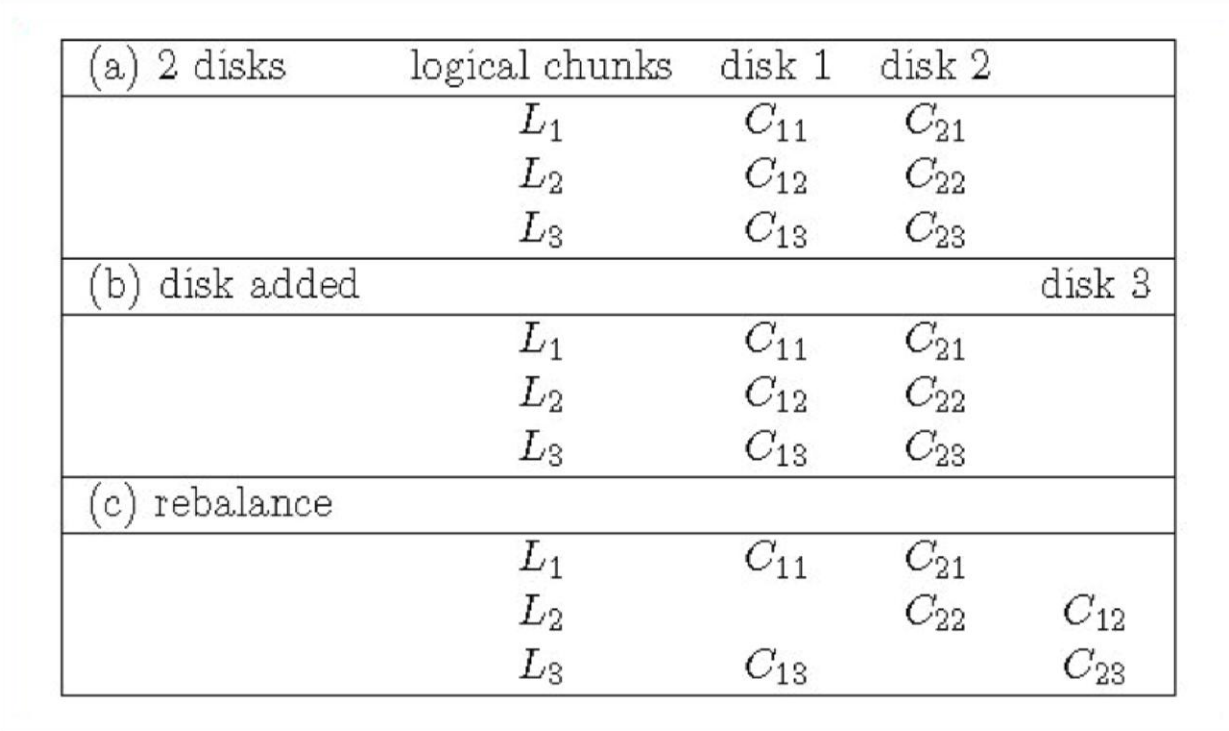

- Sehr langsamer Algorithmus -> lohnt nur selten

## Datenkomprimierung

#### **ZLIB**

+ hohes Komprimierungslevel

- Sehr langsam

### **LZO**

+ schnelles komprimieren + schnelles extrahieren

- Niedriges Komprimierungslevel
- "alltäglichen Gebrauch" geeignet
- $\rightarrow$  Für jedes Verzeichnis kann der Algorithmus neu gewählt werden 20/27

# Defragentierung

- Schwierigkeiten
	- Extents können erst verschoben werden, nachdem alle verweise geupdatet wurden
	- nahe extents begünstigen snapshots
- Lösung:
	- Reloc Algorithmus

## Reloc-Algorithmus

#### **1. Extents an den neuen Platz kopieren**

#### **2. Subvolume1 kopieren und die Referenzen speichern**

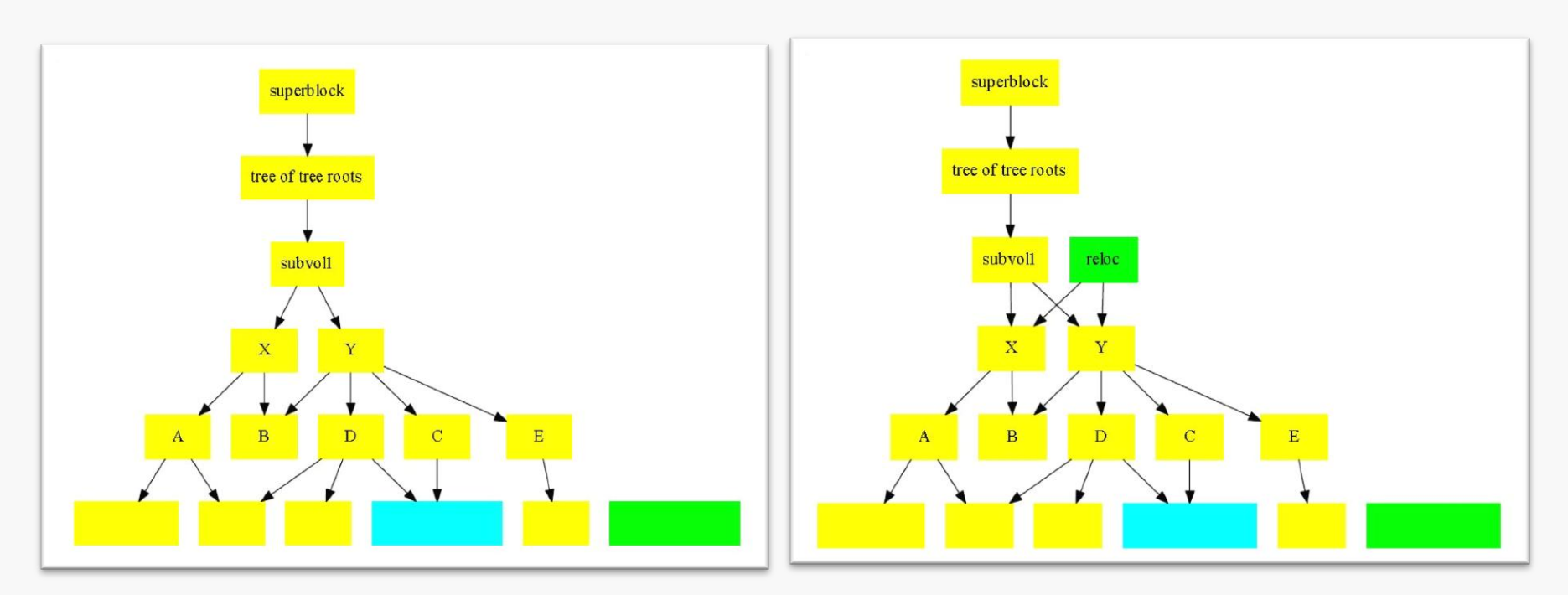

## Reloc-Algorithmus

#### **3. Referenzen updaten**

**4. Reloc-Tree einfügen und löschen**

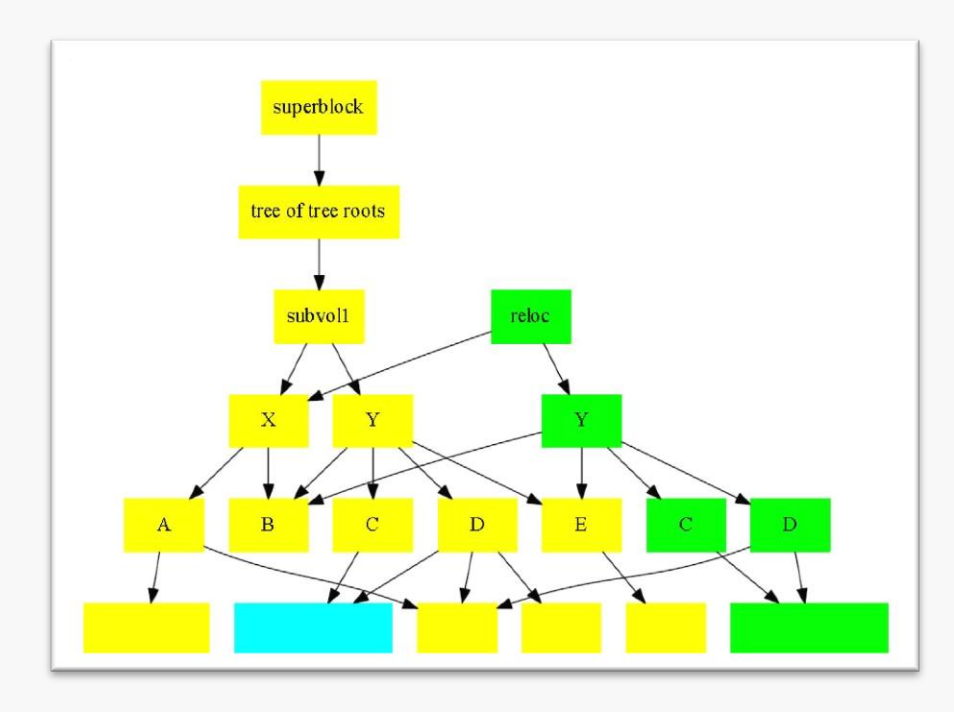

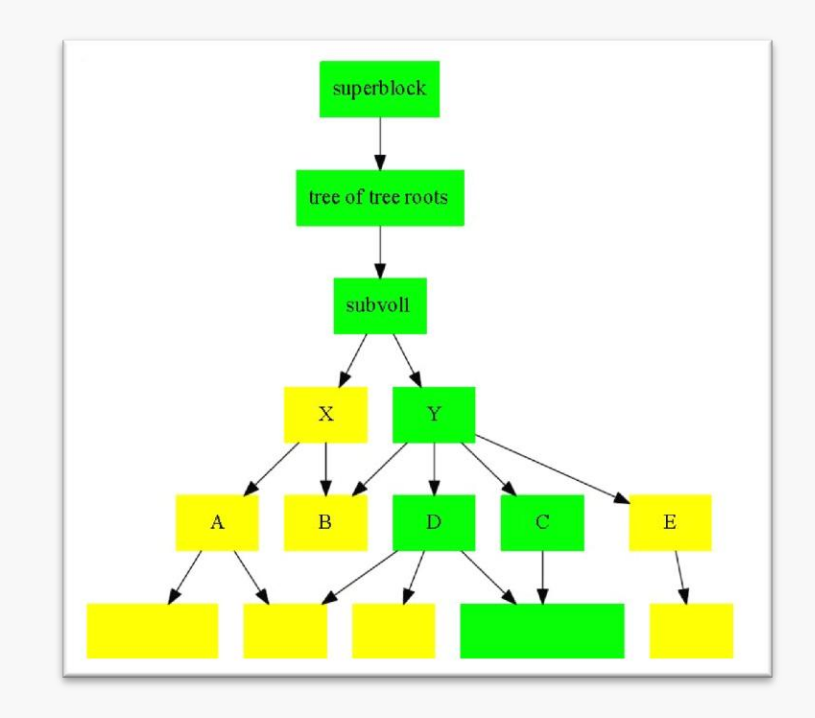

## Zusammenfassung

- Schwierige Entwicklungsphase
- Immer noch leichteProbleme
- Unwesentlich schneller als die Konkurenz (ZFS, Ext4)
- Erhöhte Datensicherheit
- Viele neue und hilfreiche Features – Entwichlung noch nicht abgeschlossen

### $\rightarrow$ Dateisystem der Zukunft

# Quellen

- "Main Page" [https://btrfs.wiki.kernel.org/index.php/Main\\_Page,](https://btrfs.wiki.kernel.org/index.php/Main_Page)
- Ohad Rodeh, Josef Bacik, Chris Mason, "BTRFS: The Linux B-Tree Filesystem" [http://domino.research.ibm.com/library/cyberdig.nsf/papers/6E1C5B6A1B6EDD9885257A3](http://domino.research.ibm.com/library/cyberdig.nsf/papers/6E1C5B6A1B6EDD9885257A38006B6130/$File/rj10501.pdf) [8006B6130/\\$File/rj10501.pdf](http://domino.research.ibm.com/library/cyberdig.nsf/papers/6E1C5B6A1B6EDD9885257A38006B6130/$File/rj10501.pdf)
- "Schnappschuss (Informationstechnik) [https://de.m.wikipedia.org/wiki/Schnappschuss\\_\(Informationstechnik\)](https://de.m.wikipedia.org/wiki/Schnappschuss_(Informationstechnik))
- "Btrfs"<https://en.m.wikipedia.org/wiki/Btrfs>
- Jan Kára, "Ext4, btrfs, and the others" [http://atrey.karlin.mff.cuni.cz/~jack/papers/lk2009](http://atrey.karlin.mff.cuni.cz/~jack/papers/lk2009-ext4-btrfs.pdf) [ext4-btrfs.pdf](http://atrey.karlin.mff.cuni.cz/~jack/papers/lk2009-ext4-btrfs.pdf)
- "Fehlererkennung mit CRC"<http://banane-krumm.de/crc/index.html>
- "Zyklische Redundanzprüfung"[https://de.m.wikipedia.org/wiki/Zyklische\\_Redundanzprüfung](https://de.m.wikipedia.org/wiki/Zyklische_Redundanzprüfung)
- <http://www.itwissen.info/definition/lexikon/Datenintegritaet-data-integrity.html>

## **Quellen**

- <http://www.itwissen.info/definition/lexikon/Datenintegritaet-data-integrity.html>
- **"Compression"** <https://btrfs.wiki.kernel.org/index.php/Compression>
- Kofler, Michael: Linux das umfassende Handbuch, Bonn 2014, S.840-852
- <http://www.mapsysinc.com/wp-content/uploads/2013/08/oracle-logo.gif>
- <http://www.fusionio.com/load/-media-/1uliym/imagesPartner/suse.png>
- [http://ee0ac3a21a162862e68e-](http://ee0ac3a21a162862e68e-92846f6a8249f4291472a4f3d00d0a60.r16.cf5.rackcdn.com/wp-content/uploads/2015/03/red-hat-logo.jpg)[92846f6a8249f4291472a4f3d00d0a60.r16.cf5.rackcdn.com/wp](http://ee0ac3a21a162862e68e-92846f6a8249f4291472a4f3d00d0a60.r16.cf5.rackcdn.com/wp-content/uploads/2015/03/red-hat-logo.jpg)[content/uploads/2015/03/red-hat-logo.jpg](http://ee0ac3a21a162862e68e-92846f6a8249f4291472a4f3d00d0a60.r16.cf5.rackcdn.com/wp-content/uploads/2015/03/red-hat-logo.jpg)
- [https://upload.wikimedia.org/wikipedia/commons/thumb/c/c9/Intel-logo.svg/150px-Intel](https://upload.wikimedia.org/wikipedia/commons/thumb/c/c9/Intel-logo.svg/150px-Intel-logo.svg.png)[logo.svg.png](https://upload.wikimedia.org/wikipedia/commons/thumb/c/c9/Intel-logo.svg/150px-Intel-logo.svg.png)
- [https://upload.wikimedia.org/wikipedia/commons/thumb/5/53/Fujitsu-Logo.svg/200px-](https://upload.wikimedia.org/wikipedia/commons/thumb/5/53/Fujitsu-Logo.svg/200px-Fujitsu-Logo.svg.png)[Fujitsu-Logo.svg.png](https://upload.wikimedia.org/wikipedia/commons/thumb/5/53/Fujitsu-Logo.svg/200px-Fujitsu-Logo.svg.png)

### Viele für ihre Aufmerksamkeit